### **Cvičení/Lab 10** poznámky/notes

#### doc. RNDr. Petr Šaloun, Ph.D. VŠB-TUO, FEI

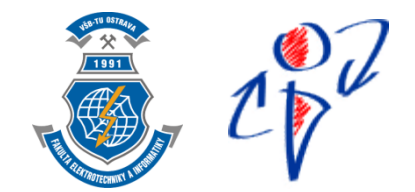

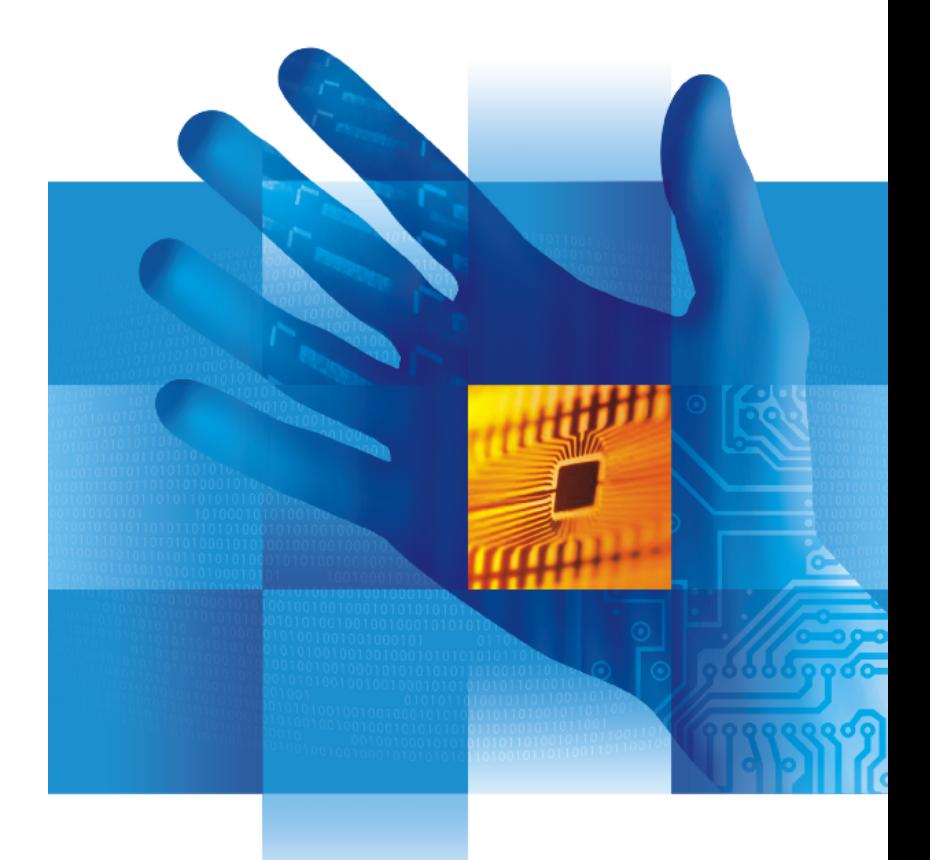

 $c_{\nabla}^{\bullet\sigma}$ 

# **průnik množin**

alokace množiny **A** s **N** prvky int \*arrayA = new int[N]; nutnost průběžně kontrolovat nový prvek

 bool isInSet(int item, int arry[], int size){ průnik lze průběžně tiskout při čtení B pozor na výstup

 {} versus {, } (kdy tisknout: , hodnota -- logická proměnná pomůže)

## **Sets Intersection**

alocation of set **A** with **N** elements int \*array $A = new int[N];$ check presence of a new element bool isInSet(int item, int arry[], int size){ print the intersection concurrently as you read elements from set **B** teke care for mistake

 {} versus {, } (when print:, element -- employ an boolean variable)

## **Kosinová míra podobnosti**

N počet prvků vektoru double \*vctr1 = new double[N]; // číst a kontrolovat nesprávný vstup // totéž pro vctr2

kontroluje se uvolnění paměti // delete [] vctr1; // a to i po nesprávném vstupu pak výpočet // ideálně funkce pro |x|, |y| a |x \* y|

- // velikost(x)...
- // ale jde i v jediném cyklu

## **Cosine Similarity**

**N** number of elements in vector  $double *vctr1 = new double[N];$ // allocate memory // read vctr1 and check if fail // repeat the same for vctr2

return allocated memory back

// delete [] vctr1;

 // even, if input fails then evaluate

// functions for  $|x|$ ,  $|y|$  a  $|x * y|$  are welcome // scalar product(x)... vector product() // but one loop solve it as well